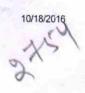

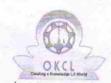

## eVidyalaya Half Yearly Report

Department of School & Mass Education, Govt. of Odisha

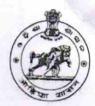

| School Name             | GOVT. GIRLS HIGH SCHOOL                                                                                                    |                   |
|-------------------------|----------------------------------------------------------------------------------------------------|-------------------|
| U_DISE :<br>21192501004 | District :<br>GANJAM                                                                                                    | Block : BERHAMPUF |
| Report Create Date : 00 | 000-00-00 00:00:00 (17749)                                                                                                    |                   |
|                         | general_info                                                                                                    |                   |
| » Half Yearly Re        |                                                                                                    | 5                 |
| » Half Yearly Ph        | ase                                                                                                    | 1                 |
| » Implementing          | IL&FS ETS                                                                                                    |                   |
| » Half Yearly Per       | THE RESIDENCE OF THE PROPERTY OF THE PROPERTY | 04/02/2016        |
| » Half Yearly Per       | 10/01/2016                                                                                                    |                   |
| » School Coordin        | ARATI<br>KUMARI<br>KHADANGA                                                                                                    |                   |
|                         | Leaves taken for the followi                                                                                                    | ng Month          |
| Leave Month 1           |                                                                                                    | April             |
| Leave Days1             |                                                                                                    | 0                 |
| Leave Month 2           |                                                                                                    | May               |
| Leave Days2             |                                                                                                    | 0                 |
| Leave Month 3           |                                                                                                    | June              |
| Leave Days3             |                                                                                                    | 0                 |
| Leave Month 4           |                                                                                                    | July              |
| Leave Days4             |                                                                                                    | 0                 |
| Leave Month 5           | August                                                                                                    |                   |
| Leave Days5             |                                                                                                    | 0                 |
| Leave Month 6           |                                                                                                    | September         |
| Leave Days6             | 0                                                                                                    |                   |
| Leave Month 7           | October                                                                                                    |                   |
| Leave Days7             |                                                                                                    | 0                 |
|                         | Equipment Downtime De                                                                                                    | etails            |
| Equipment are i         | Yes                                                                                                    |                   |
| Downtime > 4 V          | No                                                                                                    |                   |
| Action after 4 w        | orking days are over for Equipment                                                                                                    |                   |
|                         | Training Details                                                                                                    |                   |

| » Refresher training Conducted  » Refresher training Conducted Dete                        | Yes              |
|--------------------------------------------------------------------------------------------|------------------|
| <ul><li>» Refresher training Conducted Date</li><li>» If No; Date for next month</li></ul> | 04/06/2016       |
| Educational content De                                                                     | tails            |
| » e Content installed?                                                                     | Yes              |
| » SMART Content with Educational software?                                                 | Yes              |
| » Stylus/ Pens                                                                             | Yes              |
| » USB Cable                                                                                | Yes              |
| » Software CDs                                                                             | Yes              |
| » User manual                                                                              | Yes              |
| Recurring Service Deta                                                                     | ails             |
| » Register Type (Faulty/Stock/Other Register)                                              | YES              |
| » Register Quantity Consumed                                                               | 1                |
| » Blank Sheet of A4 Size                                                                   | Yes              |
| » A4 Blank Sheet Quantity Consumed                                                         | 2436             |
| » Cartridge                                                                                | Yes              |
| » Cartridge Quantity Consumed                                                              | 1                |
| » USB Drives                                                                               | Yes              |
| » USB Drives Quantity Consumed                                                             | 1                |
| Blank DVDs Rewritable                                                                      | Yes              |
| Blank DVD-RW Quantity Consumed                                                             | 25               |
| White Board Marker with Duster                                                             | Yes              |
| Quantity Consumed                                                                          | 6                |
| Electricity bill                                                                           | Yes              |
| Internet connectivity                                                                      | Yes              |
| Reason for Unavailablity                                                                   |                  |
| Electrical Meter Reading and Generato                                                      | or Meter Reading |
| Generator meter reading                                                                    | 450              |
| Electrical meter reading                                                                   | 961              |
| Equipment replacement de                                                                   | etails           |
| Replacement of any Equipment by Agency                                                     | No               |
| Name of the Equipment                                                                      |                  |
| Theft/Damaged Equipme                                                                      | ent              |
| Equipment theft/damage                                                                     | No               |
| If Yes; Name the Equipment                                                                 |                  |
| Lab Utilization details                                                                    |                  |
| No. of 9th Class students                                                                  | 329              |
| 9th Class students attending ICT labs                                                      | 329              |
| No. of 10th Class students                                                                 | 320              |
| 10th Class students attending ICT labs                                                     | 320              |

## No. of hours for the following month lab has been utilized

| » Month-1                                 | April                                         |
|-------------------------------------------|-----------------------------------------------|
| » Hours1                                  | 25                                            |
| » Month-2                                 | May<br>09                                     |
| » Hours2                                  |                                               |
| » Month-3                                 | June                                          |
| » Hours3                                  | 26<br>July<br>60<br>August<br>60<br>September |
| » Month-4                                 |                                               |
| » Hours4                                  |                                               |
| » Month-5                                 |                                               |
| » Hours5                                  |                                               |
| » Month-6                                 |                                               |
| » Hours6                                  | 60                                            |
| » Month-7                                 | October                                       |
| » Hours7                                  | 3                                             |
| Server & Node Downtime det                | tails                                         |
| » Server Downtime Complaint logged date1  |                                               |
| » Server Downtime Complaint Closure date1 |                                               |
| » Server Downtime Complaint logged date2  |                                               |
| » Server Downtime Complaint Closure date2 |                                               |
| » Server Downtime Complaint logged date3  |                                               |
| » Server Downtime Complaint Closure date3 |                                               |
| » No. of Non-working days in between      | 0                                             |
| » No. of working days in downtime         | 0                                             |
| Stand alone PC downtime de                | etails                                        |
| » PC downtime Complaint logged date1      |                                               |
| » PC downtime Complaint Closure date1     |                                               |
| » PC downtime Complaint logged date2      |                                               |
| » PC downtime Complaint Closure date2     |                                               |
| » PC downtime Complaint logged date3      |                                               |
| » PC downtime Complaint Closure date3     |                                               |
| » No. of Non-working days in between      | 0                                             |
| » No. of working days in downtime         | 0                                             |
| UPS downtime details                      |                                               |
| » UPS downtime Complaint logged date1     |                                               |
| » UPS downtime Complaint Closure date1    |                                               |
| » UPS downtime Complaint logged date2     |                                               |
| » UPS downtime Complaint Closure date2    |                                               |
| » UPS downtime Complaint logged date3     |                                               |
| » UPS downtime Complaint Closure date3    |                                               |
| » No. of Non-working days in between      | 0                                             |

| » No. of working days in downtime                                                                                                    | 0                                                                                                    |
|----------------------------------------------------------------------------------------------------|----------------------------------------------------------------------------------------------------|
| Genset downtime details                                                                                                    |                                                                                                    |
| » UPS downtime Complaint logged date1                                                                                                    |                                                                                                    |
| » UPS downtime Complaint Closure date1                                                                                                    |                                                                                                    |
| » UPS downtime Complaint logged date2                                                                                                    | ***************************************                                                                                                    |
| » UPS downtime Complaint Closure date2                                                                                                    |                                                                                                    |
| » UPS downtime Complaint logged date3                                                                                                    |                                                                                                    |
| » UPS downtime Complaint Closure date3                                                                                                    |                                                                                                    |
| » No. of Non-working days in between                                                                                                    | 0                                                                                                    |
| » No. of working days in downtime                                                                                                    | 0                                                                                                    |
| Integrated Computer Projector downtim                                                                                                    | e details                                                                                                    |
| » Projector downtime Complaint logged date1                                                                                                    |                                                                                                    |
| » Projector downtime Complaint Closure date1                                                                                                    |                                                                                                    |
| » Projector downtime Complaint logged date2                                                                                                    |                                                                                                    |
| » Projector downtime Complaint Closure date2                                                                                                    |                                                                                                    |
| » Projector downtime Complaint logged date3                                                                                                    |                                                                                                    |
| » Projector downtime Complaint Closure date3                                                                                                    |                                                                                                    |
| » No. of Non-working days in between                                                                                                    | 0                                                                                                    |
| » No. of working days in downtime                                                                                                    | 0                                                                                                    |
| Printer downtime details                                                                                                    |                                                                                                    |
| » Printer downtime Complaint logged date1                                                                                                    |                                                                                                    |
| » Printer downtime Complaint Closure date1                                                                                                    |                                                                                                    |
| » Printer downtime Complaint logged date2                                                                                                    |                                                                                                    |
| » Printer downtime Complaint Closure date2                                                                                                    |                                                                                                    |
| » Printer downtime Complaint logged date3                                                                                                    | THE STATE OF THE STATE OF THE S |
| » Printer downtime Complaint Closure date3                                                                                                    |                                                                                                    |
| » No. of Non-working days in between                                                                                                    | 0                                                                                                    |
| » No. of working days in downtime                                                                                                    | 0                                                                                                    |
| Interactive White Board (IWB) downtime                                                                                                    | e details                                                                                                    |
| » IWB downtime Complaint logged date1                                                                                                    |                                                                                                    |
| » IWB downtime Complaint Closure date1                                                                                                    |                                                                                                    |
| » IWB downtime Complaint logged date2                                                                                                    |                                                                                                    |
| » IWB downtime Complaint Closure date2                                                                                                    |                                                                                                    |
| » IWB downtime Complaint logged date3                                                                                                    |                                                                                                    |
| WB downtime Complaint Closure date3                                                                                                    | The Party Converse of Section 1                                                                                                    |
| No. of Non-working days in between                                                                                                    | 0                                                                                                    |
| No. of working days in downtime                                                                                                    | 0                                                                                                    |
| Servo stabilizer downtime details                                                                                                    |                                                                                                    |
| stabilizer downtime Complaint logged date1                                                                                                    |                                                                                                    |
| stabilizer downtime Complaint Closure date1                                                                                                    |                                                                                                    |
| stabilizer downtime Complaint logged date2                                                                                                    |                                                                                                    |
| The second second secon |                                                                                                    |

| » stabilizer downtime Complaint Closure date2 |                        |
|-----------------------------------------------|------------------------|
| » stabilizer downtime Complaint logged date3  |                        |
| » stabilizer downtime Complaint Closure date3 |                        |
| » No. of Non-working days in between          | 0                      |
| » No. of working days in downtime             | 0                      |
| Switch, Networking Components and other perip | heral downtime details |
| » peripheral downtime Complaint logged date1  |                        |
| » peripheral downtime Complaint Closure date1 |                        |
| » peripheral downtime Complaint logged date2  |                        |
| » peripheral downtime Complaint Closure date2 |                        |
| » peripheral downtime Complaint logged date3  |                        |
| » peripheral downtime Complaint Closure date3 |                        |
| » No. of Non-working days in between          | 0                      |
| » No. of working days in downtime             | 0                      |

Headinistress
Govt. Girls' High. School
Signature of HeadaMaster/Mistress with Seal